# Implementing a Forth

- Forth Background.
- Why a Forth?
- Stack Machines.
- Implementation Concepts.
- Execution & Threading.
- Stacks Operations & Postfix.
- *epop* Overview & Examples.
- Resources.

# Jack.Pope@ieee.org

- Investment data science infrastructure on UNIX, since ancient times.
- Chairman, Twin Cities IEEE Computer Society.
- Computer Science / Data Science, Minnesota State Colleges & Universities.
- Developer of *epop*, a Forth inspired programming environment.

#### Disclaimer

Programming Languages may have standards (IEEE POSIX, ANSI Forth, ANSI C, ... )

Compiler implementations have principles. (No rigid rules.)

# Forth History

Developed by Charles Moore in the late 1960's.

- A student of John McCarthy at MIT in the 1950s.
- Possibly influenced by McCarthy's LISP programming ideas.
- Forth was "functional" long before there was *Functional Programming*.

# Why Forth?

- The efficiencies of a stack machine.
- Can be self-hosted and be its own OS.
- A compiler-implementation paradigm.
- More than a Programming Language.

# Why Forth, cont'

- A problem solving language:
	- Compact / concise expressions.
	- Self-documenting syntax.
	- *Factoring* words:
		- Identify general problem / solution.
		- Identify most basic component words.
		- Inductively compose solution of component words.

## Host vs Guest System

• Hosted: Host language defines Forth dictionary.

• Self-hosted: Guest system language defines Forth dictionary (minimal machine level / assembly functions).

# Minimal Host Components

- Push function: for data stack
- Pop function: for data stack
- Data Stack
- Program Stack

## Stack Machines

- Stack: Dedicated registers or dedicated area of memory.
- Stack data is Last-In-First-Out (LIFO).
- Program Stack: instruction sequence.
- Dictionary: A parallel in-memory structure/table.
- Stack Counter: element count; size-of.
- Stack Pointer (top of the Program Stack):
- Memory address of next instruction.
- May be indexed by Program Counter.
- Push data (to top of Data Stack).
- Pop data (from top of Data Stack).
- Return Stack:
	- Addresses of functions that call other functions (return address) for continuing program sequence.
	- And/or auxiliary data stack for the current operation.

## Forth Execution

- Compile-time generation of host language functions.
- Compile-time generation of guest language functions. (Like Forth's CREATE DOES> sequence)
- Run-time Virtual Machine: loop -> word parse / tokenize  $\rightarrow$  stack(s)  $\rightarrow$  exec

# The Virtual Machine Loop

- Read text input -- via user interface or file i/o.
- Interpret / parse -- one or two passes with look-ahead tokenizer.
- Generate high level program (abstract word tree).
- Recursively flatten tree to low level program stack.
- Evaluate program stack.
- Repeat

# Indirect Threaded Code

- Portable: No predefined function addresses (not direct).
- More low-level jumps than direct threaded code.
- Replace words (abstract functions) with:
	- Primitive addresses
	- Intermediate opcode
	- Intermediate abstract object (token or subroutine threading)
- Dispatch the replacements to program stack.

# Word Dispatch: Vectored Execution

- Replace input vector of abstract words with by executable objects.
- Flatten abstract word tree into executable program stack (indirect threading).
	- Use recursive descent operations with
	- Switch statement (switch threading).
- Identify next word (opcode, address,...).
	- IF condition is 1 "immediate" then exec.
	- ELSE push word to program stack.
- Advance stack pointer/counter.
- Execute the program stack.

# Stack Operations: Postfix

- Efficient for memory and CPU.
- No rules of precedence.
	- No need of () parentheses, unlike infix notation.
- Linear processing from left-to-right; top-to-bottom.
- Think of assembly's prefixed notation, in reverse.
- $\cdot$  Ex: 2 1 + --> 3

#### Separate Stacks

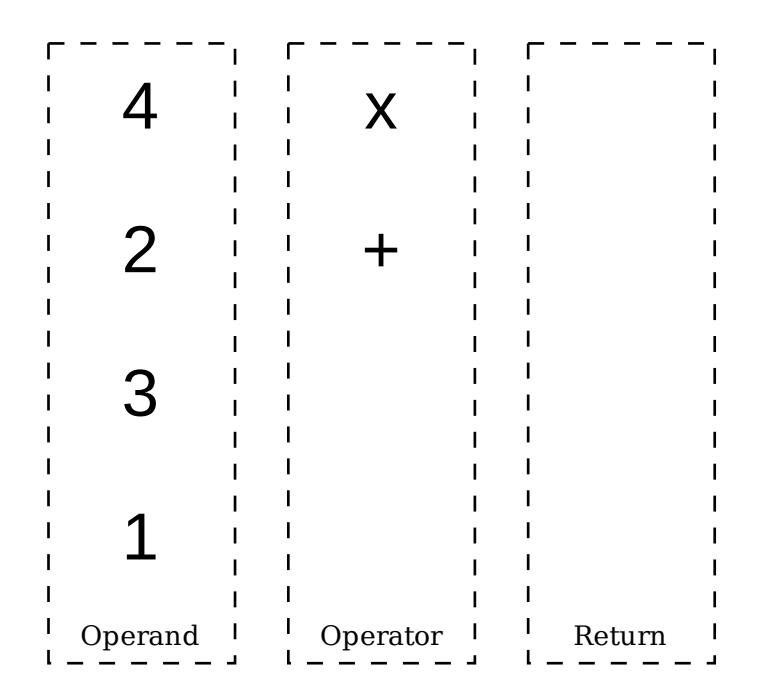

Three Separate Stacks (before operations).

Copyright (C) Jack Pope 2023

#### Separate Stacks

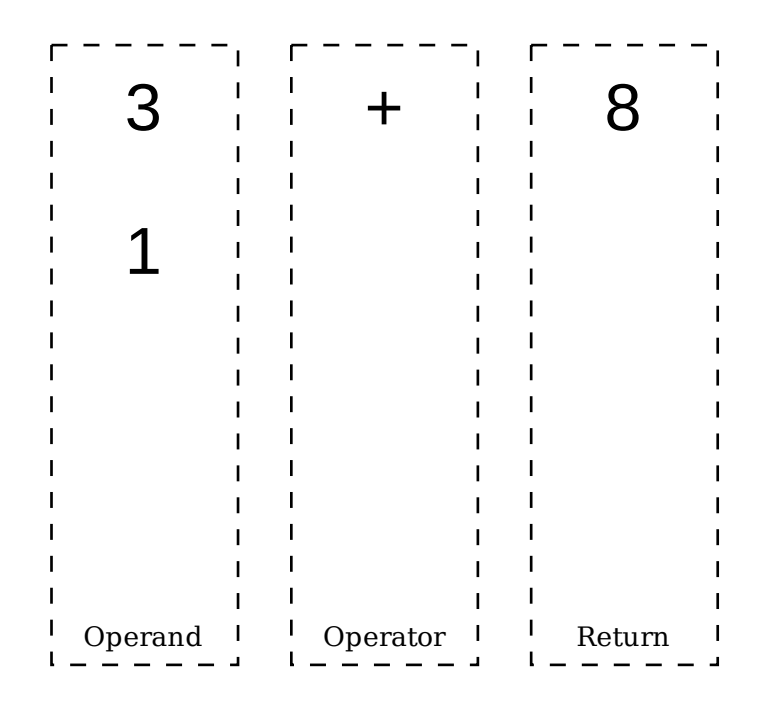

Three Separate Stacks (after one operation).

#### Separate Stacks

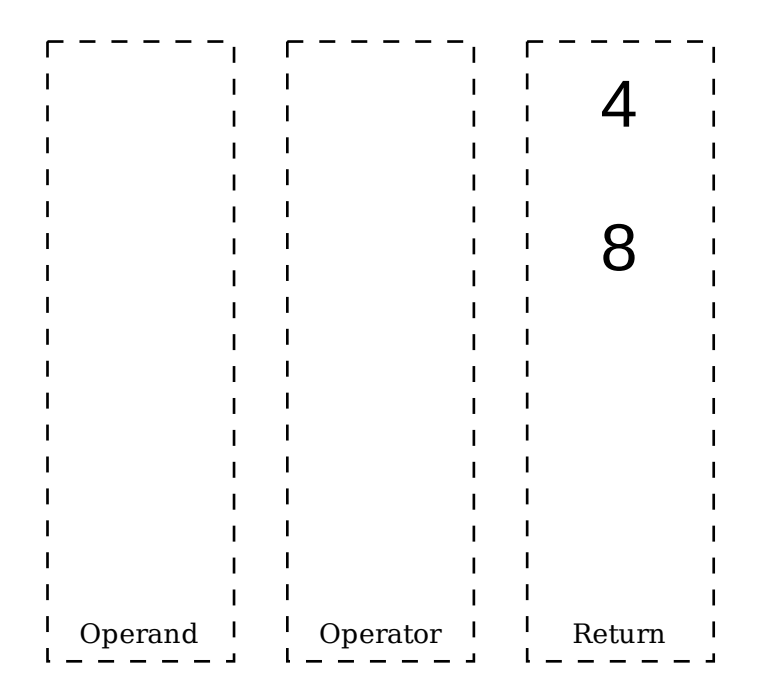

Three Separate Stacks (after two operations).

### Combined Stacks

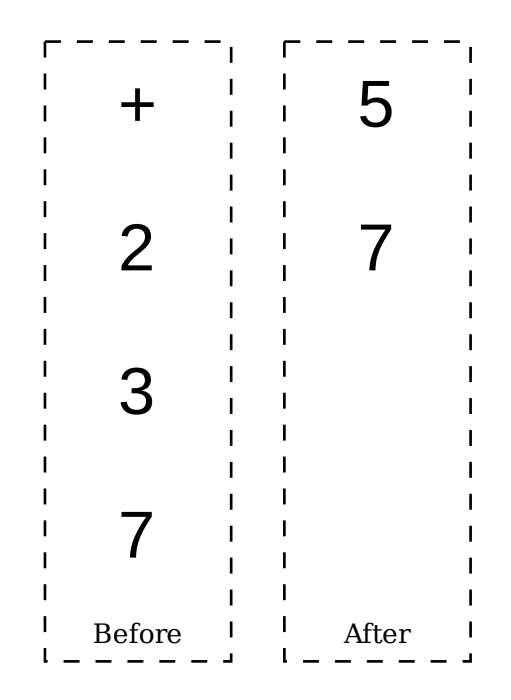

A Combined Stack (before & after one operation).

Copyright (C) Jack Pope 2023

#### *epop* overview

- Most operations are postfix and stack oriented.
- Program stack: Linear linked-list.
- Three data stacks: Circular linked-lists (for memory management).
- Data types: numeric, string, table and XT.
	- Use tables for "big data."
	- XTs (execution tokens) can be treated as data.
- Run-time user defined words (in REPL).
- Compile-time "Forth" word definitions and programs.
- Compile-time primitives (D & C host code).
	- D APIs for SQLite (RDBMS) and Curl (networking).

### Example: Put data on stack

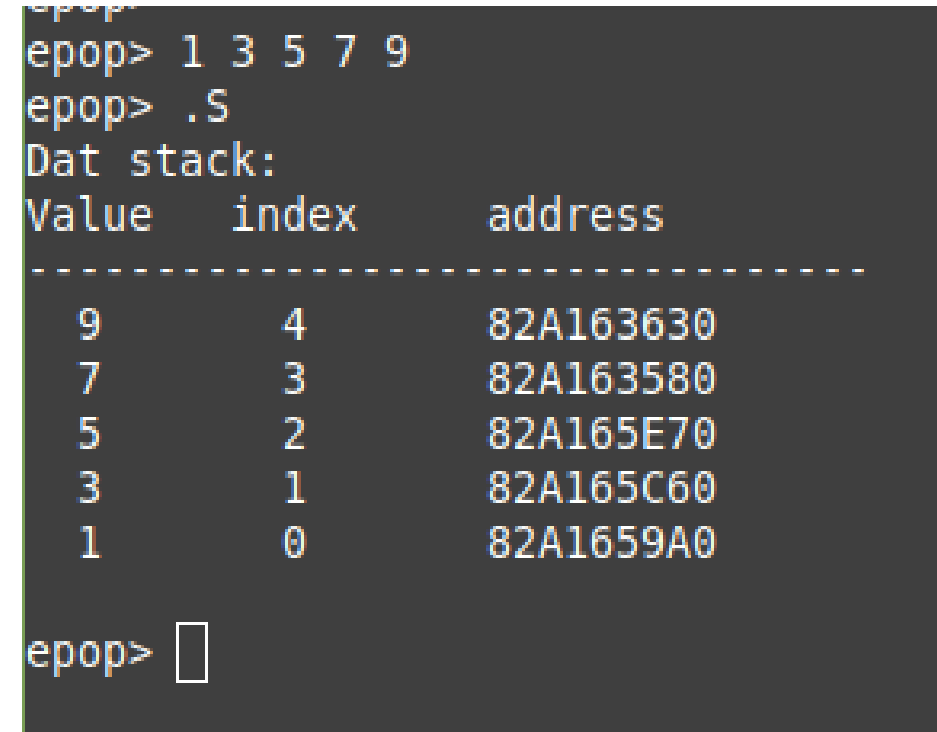

## Example: Data stack as "program"

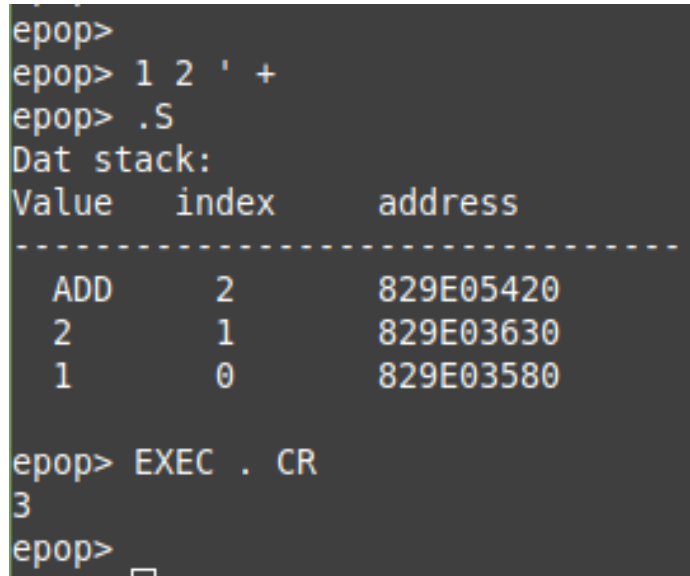

### Example: Sum data on stack

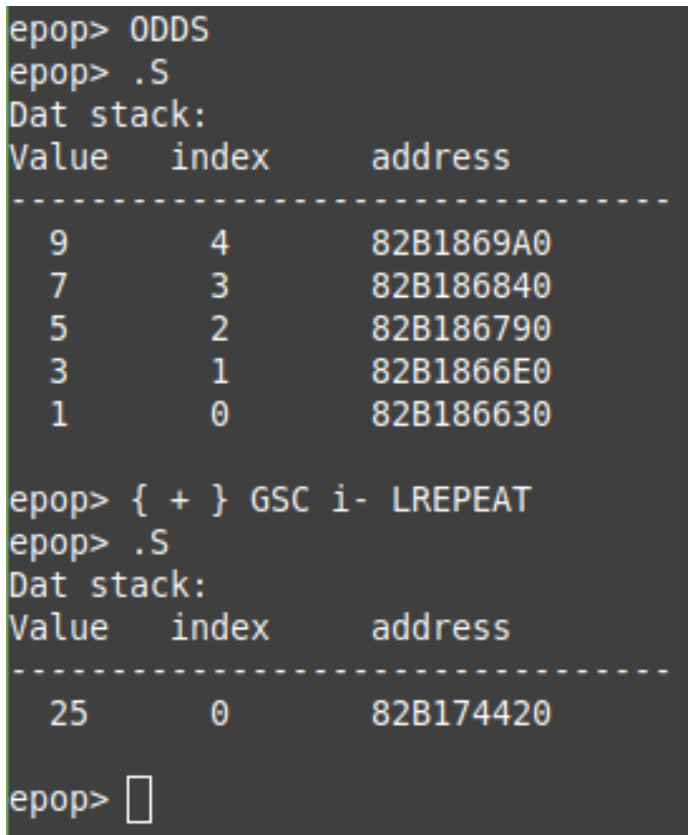

## Example: Define word to sum data

lepop>  $epop> : SUMDAT { + } GSC i - LREPEAT ;$ epop> ODDS epop> SUMDAT . CR 25 epop>

## Example: Define factorial as map & reduce operations

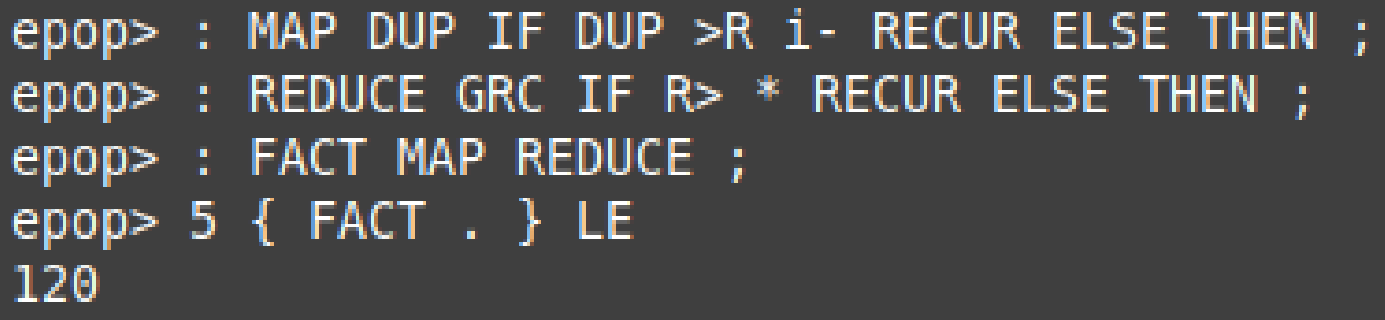

## Example Program: ASCII printout

ascii.epop print out ascii table ) tab 9 EMIT : hdr chr. tab dec. tab bin. tab tab oct. tab tab hex. CR; ascii row DUP 0 BASE. tab DUP 10 BASE. tab DUP 2 BASE. tab DUP 8 BASE. tab DUP 16 BASE tab.  $CR:$ hdr i+ ascii row DUP } 26 LREPEAT

About ASCII: [https://www.w3schools.com/charsets/ref\\_html\\_ascii.asp](https://www.w3schools.com/charsets/ref_html_ascii.asp)

## Example: Run the ASCII program

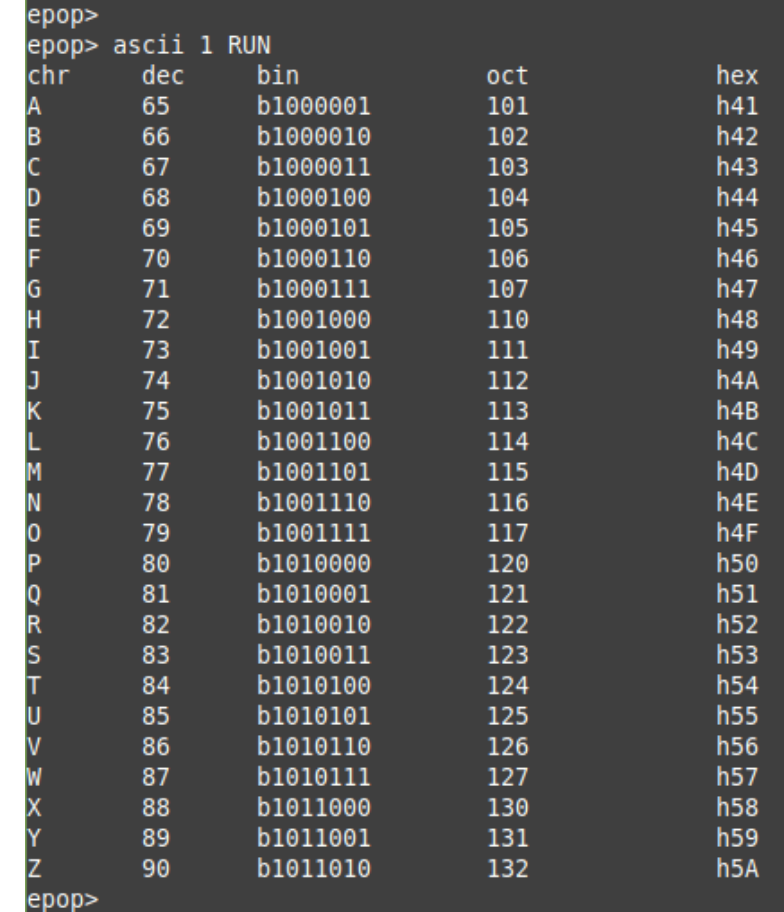

# Example Program: Fetch HTTP data

(dog-is-dog.epop)

CrAzYpAsSwOrD pssw ! SomeUser unam ! datamart.systemgoats.com/a-dog-is-a-dog.txt url ! url @ unam @ pssw@ **HTTPGET** 

#### Example: Run HTTP Fetch

epop> epop> dog-is-dog 1 RUN CR A dog is A Dog by T. S. Eliot

Now dogs pretend they like to fight; They often bark, more seldom bite; But yet a Dog is, on the whole, What you would call a simple soul. Of course I'm not including Pekes, And such fantastic canine freaks. The usual Dog about the Town Is much inclined to play the clown And far from showing too much pride Is frequently undignified. He's very easily taken in-Just chuck him underneath the chin Or slap his back or shake his paw, And he will gambol and guffaw. He's such an easy-going lout, He'll answer any hail or shout.

Again I must remind you that A Dog's a Dog - A CAT'S A CAT.

#### Example: See user defined words

#### epop> u WORDS

#### Dictionary (symbol table):

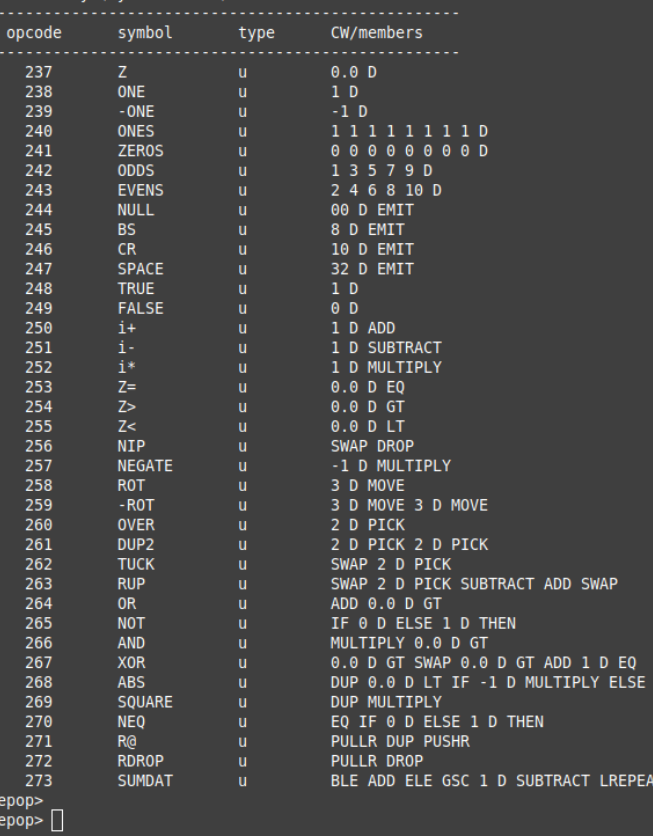

# Example Program: Run from CLI

fbsdev ~/epop: bsdev ~/epop: epop RUN \$EPOP\_HOME/APPS/hello.epop Hello World! fbsdev ~/epop:

## Related Resources on the Internet

- [https://forth-standard.org](https://forth-standard.org/)
- <https://www.forth.com/starting-forth>
- <http://forth.org/compilers.html>
- <http://www.bradrodriguez.com/papers/moving1.htm>
- [https://en.wikibooks.org/wiki/Compiler\\_Construction](https://en.wikibooks.org/wiki/Compiler_Construction)
- [https://users.ece.cmu.edu/~koopman/stack\\_computers](https://users.ece.cmu.edu/~koopman/stack_computers)
- <http://www.complang.tuwien.ac.at/forth/threaded-code.html>
- <https://compilers.iecc.com/crenshaw>
- <https://openfirmware.info/Bindings>

# Forth Systems

- Forth Systems: <https://forth-standard.org/systems>
- Compilers written in Forth:
	- <https://bellard.org/tcc/>
	- [https://arduino-forth.com/article/FORTH\\_metacompilation\\_intro](https://arduino-forth.com/article/FORTH_metacompilation_intro)
	- <https://git.sr.ht/~vdupras/duskos/tree/master/item/fs/comp/c>
	- <https://www.mpeforth.com/arena/C2ForthKit.120.zip>
	- <https://github.com/pzembrod/cc64>

## <https://systemgoats.com/epop.html>

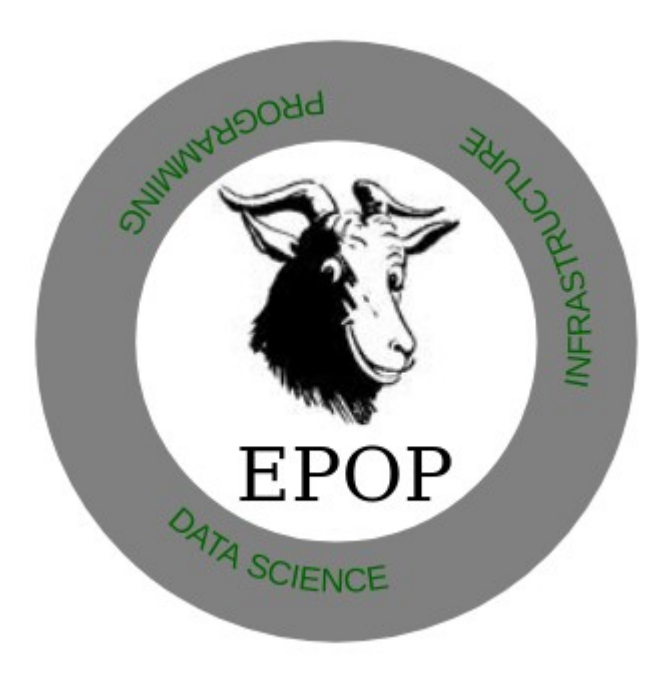